# C. U. SHAH UNIVERSITY Summer Examination - 2019

| Subject Name: Mobile Apps Development using Android |                  |                      |           |  |  |  |
|-----------------------------------------------------|------------------|----------------------|-----------|--|--|--|
| Subject Code: 4CS05IAN1                             |                  | Branch: B. Sc. I. T. |           |  |  |  |
| Semester: 5                                         | Date: 12/03/2019 | Time: 10:30 To 01:30 | Marks: 70 |  |  |  |

#### **Instructions:**

(1) Use of Programmable calculator and any other electronic instrument is prohibited.

1.

2.

- (2) Instructions written on main answer book are strictly to be obeyed.
- (3) Draw neat diagrams and figures (if necessary) at right places.
- (4) Assume suitable data if needed.

#### Q.1 Match the following.

Attributes / Methods

- a) android:completionTreshold
- **b**) android:prompt
- android:numStars **c**)
- android:repeatMode **d**)
- android:src e)
- f) android:textOn
- android:format **g**)
- android:textStyle h)
- android:hint **i**)
- android:maxSdkVersion j)
- **k**) findViewById(id)
- onCreate() I)
- gen folder m)
- Finish() n)

- Description
- Hint text to display when empty
- is ImageView attribute
- 3. is Spinner attribute
- Activity method use to retrieve a reference of widget 4.
- 5. AutoCompletionTextView
- is Chronometer attribute 6.
- is RatingBar attribute 7.
- 8. Attribute available in AndroidManifest.xml file
- Which is first callback method of class 9.
- 10. Which contains R.java file
- 11. Method is used to close an Activity
- 12. is Toggle Button attribute
- 13. Animation Resource attribute
- Style of the text formatting 14.

## **ATTEMPT ANY FOUR QUESTIONS FROM Q. 2 TO Q. 8**

## Q.2 Attempt all questions.

| a)   | How animations can be implemented in Android? Explain by program code.             |   |
|------|------------------------------------------------------------------------------------|---|
| b)   | What is Intent? Explain by program code that how to send data from one activity to | 7 |
|      | another activity using Intent?                                                     |   |
| Q. 3 | Attempt all questions.                                                             |   |
| a)   | Write note on AndroidManifest.xml file and its Common Settings.                    | 7 |
| b)   | Draw and explain Android Application Architecture.                                 | 7 |

**b**) Draw and explain Android Application Architecture.

## Page 1 || 2

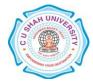

14

| Q. 4 | Attempt all questions.                                                    |   |
|------|---------------------------------------------------------------------------|---|
| a)   | What is the use WebView widget? Explain by example.                       | 7 |
| b)   | How GeoCoding Locations and Mapping Locations implemented in Android App? | 7 |
| Q. 5 | Attempt all questions.                                                    |   |
| a)   | What is Notification? How notify the user can be included in Apps?        | 7 |
| b)   | Write the steps to publish Android App on Google Play Store.              | 7 |
| Q. 6 | Attempt all questions.                                                    |   |
| a)   | What is Activity? Draw and explain Activity Life Cycle.                   | 7 |
| b)   | What are the uses of TextView and EditText widgets in Android?            | 7 |
| Q. 7 | Attempt all questions.                                                    |   |
| a)   | What is SQLite? Enlist most important features of SQLite database.        | 7 |
| b)   | How database and tables can be created using Android Program code?        | 7 |
| Q. 8 | Attempt all questions.                                                    |   |
| a)   | Explain with important attributes and Click Listener event:               | 7 |
|      | Button, ToggleButton and ImageButton.                                     |   |
| b)   | Explain Spinner and ImageView widgets.                                    | 7 |

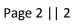

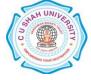